**ISSN: 2320-2882** 

**CRT.ORG** 

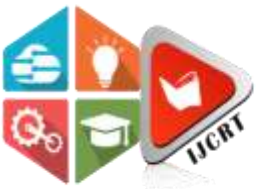

# **INTERNATIONAL JOURNAL OF CREATIVE RESEARCH THOUGHTS (IJCRT)**

An International Open Access, Peer-reviewed, Refereed Journal

# **Assistive Technologies For Empowering Visually Impaired Programmers**

**Prof. Rajakumar. B 1 Hariharan. B 2 Jeevanantham. A3 Krishna Vamsi.K4 Kaviyarasan. R5**

1,2,3,4,5Department of Artificial Intelligence & Data Science, J.N.N Institute of Engineering, Kannigaipair, Thiruvallur, India

#### **ABSTRACT**

This research aims to develop a text-to-speech conversion, catering specifically to visually impaired individuals. The system utilizes the gTTS (Google Text-to-Speech) library to convert Python code snippets into spoken audio, enabling blind users to comprehend and interact with code effectively through auditory feedback. By addressing the accessibility challenges faced by visually impaired programmers, this research seeks to promote inclusivity and equal opportunities in the programming community.

#### **INTRODUCTION**

In this digital age, accessibility in programming and technology is crucial for inclusivity. However, visually impaired individuals face significant challenges in accessing and understanding code due to its visual nature. Text-to-speech (TTS) technology offers a viable solution by converting text-based content into audible speech. This research focuses on implementing a TTS system tailored for Python programming language, facilitating greater accessibility and independence for blind programmers.

Visually impaired individuals encounter barriers in traditional programming environments that heavily rely on visual representations of code. The lack of accessible tools and resources limits their participation and career opportunities in technology-related fields. By developing a text-to-speech converter for Python code, this research addresses the unique needs of blind programmers, empowering them to engage with code effectively through spoken feedback. The integration of the gTTS library into a user-friendly interface holds promise for enhancing accessibility and fostering inclusivity in programming environments for visually impaired individuals.

#### **LITERATURE SURVEY**

Research in assistive technologies for visually impaired individuals reveals several approaches to enhance accessibility in programming environments. Existing solutions primarily focus on screen readers for general text content but often fall short in effectively

interpreting and conveying programming languages like Python. The gTTS library stands out as a robust tool for converting textual information into clear and coherent speech, making it suitable for adapting to Python code interpretation. Through a comprehensive review of existing literature and technologies, this project aims to build upon prior research and advancements in assistive tools for the visually impaired, with a specific focus on Python code accessibility.

#### **www.ijcrt.org © 2024 IJCRT | Volume 12, Issue 7 July 2024 | ISSN: 2320-2882**

The literature survey highlights the importance of tailored solutions for blind programmers, emphasizing the need for specialized tools that cater to the unique requirements of visually impaired individuals in programming environments. By leveraging the capabilities of the gTTS library and integrating them into a user-friendly interface, this project aligns with current research trends in assistive technologies and accessibility tools for individuals with visual impairments.

### **PROPOSED MODEL**

The proposed model involves leveraging the gTTS library within a Python script to convert Python code snippets into spoken audio. Key components of the model include:

- Integration of gTTS for text-to-speech conversion.
- Input handling for Python code snippets.
- Language specification to ensure accurate pronunciation and intonation.
- Output management to save or play the generated audio files.

The model aims to provide an intuitive interface where blind users can input Python code, receive auditory feedback, and navigate through code segments efficiently. By incorporating features that enhance usability and accessibility, such as keyboard shortcuts, voice command support, and compatibility with screen readers, the proposed model aims to empower visually impaired programmers in engaging with Python code effectively.

The development of the text-to-speech converter for Python code represents a significant advancement in assistive technologies for visually impaired individuals, offering a tailored solution that addresses the unique challenges faced by blind programmers in accessing and comprehending code. By outlining the key components and functionalities of the proposed model, this section underscores the project's commitment to promoting inclusivity and equal opportunities in programming environments for individuals with visual impairments.

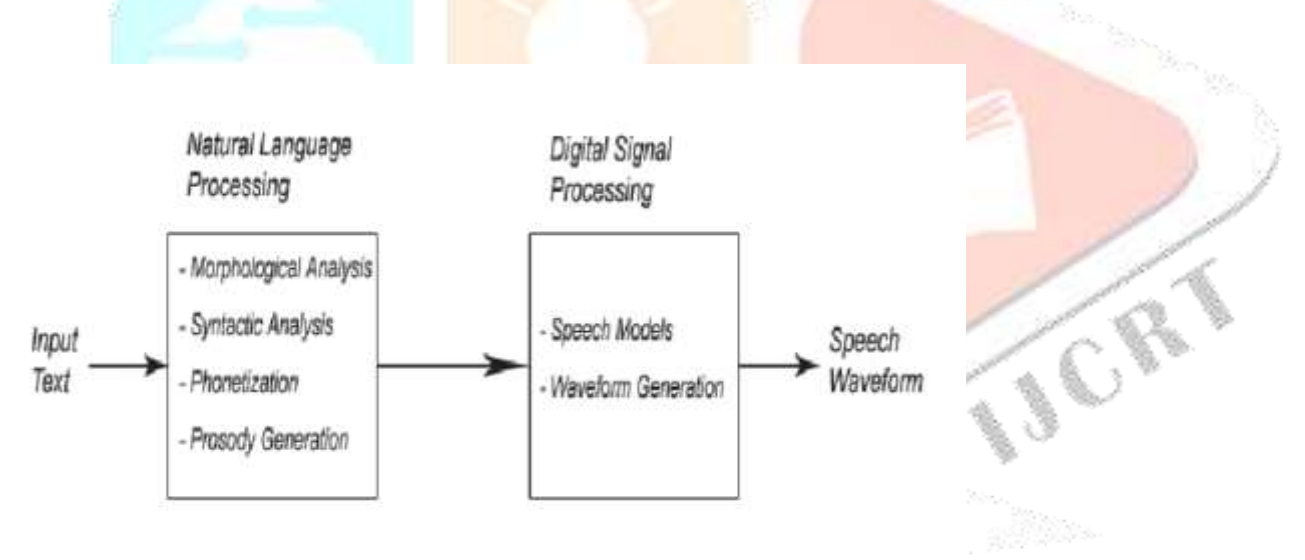

#### **Sample coding**

python # Import the required module for text# to speech conversion from gtts import gTTS

# This module is imported so that we can# play the converted audio import os

# The text that you want to convert to audio mytext = 'Welcome to geeksforgeeks!'

# Language in which you want to convert language = 'en'

# Passing the text and language to the engine, # here we have marked slow=False. Which tells# the module that the converted audio should # have a high speed myobj = gTTS(text=mytext, lang=language, slow=False)

# Saving the converted audio in a mp3 file named# welcome myobj.save("welcome.mp3")

# Playing the converted file os.system("mpg321 welcome.mp3")

### **Steps involved**

1. \*Imports:\*

- from gtts import gTTS: Imports the gTTS class from the gtts module, which is used for text-to-speech conversion.

- import os: Imports the os module, which allows interaction with the operating system to play audio files.

2. \*Text Conversion:\*

- mytext = 'Welcome to geeksforgeeks!': Defines the text that will be converted to audio. In this example, it's a simple greeting message.

3. \*Language Specification:\*

- language  $=$  'en': Specifies the language of the text to be converted. Here, 'en' stands for English.

4. \*Conversion Process:\*

- myobj = gTTS(text=mytext, lang=language, slow=False): Creates a gTTS object (myobj) with the specified text (mytext), language (language), and sets slow=False to generate audio at normal speed.

5. \*Saving Audio File:\*

- myobj.save("welcome.mp3"): Saves the converted audio as an MP3 file named "welcome.mp3" in the current directory.

6. \*Playing Audio:\*

- os.system("mpg321 welcome.mp3"): Uses the os.system function to play the saved MP3 file using the command-lineprogram mpg321. Ensure mpg321 is installed and accessible in the system's PATH for this command to work. 

\*Usage Instructions:\*

- To use the program, replace mytext with any desired text that you want to convert to speech.

- Adjust the language variable to match the language of the text if needed (e.g., 'fr' for French, 'de' for German).

- Run the script to generate the MP3 file containing the spoken audio.

- Ensure your system has mpg321 installed to play the audio file correctly.

## **IMPLEMENTATION**

The implementation phase involves meticulous attention to detail and robust testing procedures to ensure the reliability and effectiveness of the TTS system. Environment setup is critical to the success of the project, requiring the installation of the gTTS library and compatibility checks within the Python environment. Code parsing functions are developed to accurately interpret user-input Python code snippets, ensuring that the TTS system can effectively process a wide range of code structures and syntax. The text-to-speech conversion process leverages the functionalities of gTTS to produce clear and coherent spoken audio output, taking into account the specific nuances of Python code pronunciation.

User interface design plays a pivotal role in ensuring that blind users can seamlessly interact with the TTS system. A user-friendly interface is crafted to facilitate easy input of code snippets and intuitive navigation through the spoken output. Accessibility considerations are integrated into the interface design, incorporating features such as keyboard shortcuts, voice command support, and compatibility with screen readers to cater to diverse user needs. Testing and refinement form an integral part of the implementation phase, with extensive testing conducted across various Python code scenarios to validate the accuracy and usability of the TTS system. User feedback and testing outcomes inform iterative refinements, ensuring that the TTS system meets the diverse requirements of visually impaired programmers.

The implementation phase encompasses a detailed exploration of the technical aspects involved in developing the text-to-speech converter for Python code, emphasizing the importance of user-centric design and thorough testing procedures to enhance usability and accessibility for blind programmers. By outlining the steps involved in setting up the environment, parsing code snippets, converting text to speech, designing the user interface, and conducting testing and refinement processes, this section provides a comprehensive overview of the implementation strategy adopted in this project.

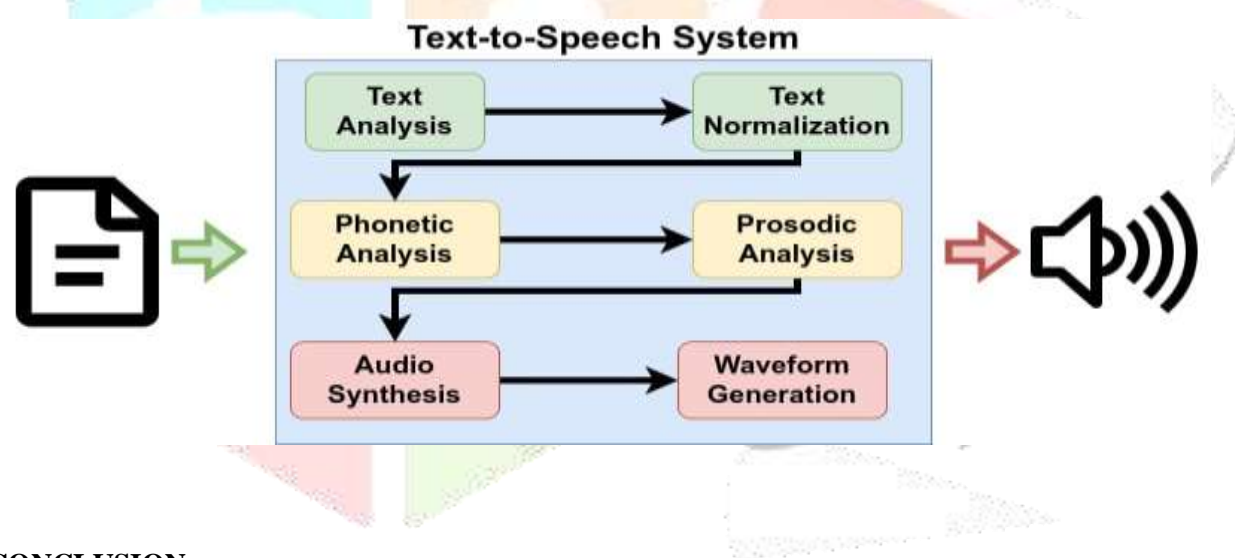

#### **CONCLUSION**

In conclusion, the development of a text-to-speech converter for Python code represents a significant stride towards enhancing accessibility and inclusivity in programming environments for visually impaired individuals. By harnessing the capabilities of gTTS and integrating them into a user-friendly interface, this project bridges the gap between visual content representation and auditory comprehension, empowering blind programmers to engage with Python code effectively through spoken feedback. Future enhancements could explore real-time code interpretation, multi-language support, and integration with popular integrated development environments (IDEs) to further enhance the usability and functionality of the TTS system in catering to diverse user needs.

The impact of this project extends beyond the realm of accessibility, influencing broader conversations about inclusivity in technology and programming. By prioritizing the needs of visually impaired individuals in coding environments, this initiative contributes to a more equitable and diverse programming community. Furthermore, it underscores the potential for assistive technologies to drive innovation and foster greater participation from individuals with disabilities in technology-related fields.

To achieve its objectives, this project draws upon a rich tapestry of research papers, documentation for libraries used (gTTS), and related studies in assistive technologies. By acknowledging the contributions of prior research and

.

resources, this project underscores its foundation on existing knowledge and advancements in accessibility technologies for individuals with visual impairments.

In summary, the development of a text-to-speech converter tailored for Python code represents a significant leap towards fostering inclusivity and equal opportunities for visually impaired programmers. Through its innovative approach and commitment to addressing the unique needs of blind individuals in programming environments, this project paves the way for a more accessible and inclusive future in technology and programming.

#### **REFERENCES**

- [1]. Min, Dongchan, Dong Bok Lee, Eunho Yang, and Sung Ju Hwang. "Meta-stylespeech: Multi-speaker adaptive text-to-speech generation." In International Conference on Machine Learning, pp. 7748-7759. PMLR, 2021.
- [2]. Tihelka, Daniel, et al. "Current state of text-to-speech system ARTIC: a decade of research on the field of speech technologies." Text, Speech, and Dialogue: 21st International Conference, TSD 2018, Brno, Czech Republic, September 11-14, 2018, Proceedings 21. Springer International Publishing, 2018.
- [3]. Hon, H., et al. "Automatic generation of synthesis units for trainable text-to-speech systems." Proceedings of the 1998 IEEE International Conference on Acoustics, Speech and Signal Processing, ICASSP'98 (Cat. No. 98CH36181). Vol. 1. IEEE, 1998.
- [4]. Shiga, Yoshinori, Jinfu Ni, Kentaro Tachibana, and Takuma Okamoto. "Text-to-speech synthesis." Speech-to- Speech Translation (2020): 39-52.
- [5]. Ren, Y., Liu, J., & Zhao, Z. (2021). Portaspeech: Portable and high-quality generative text-to-speech. Advances in Neural Information Processing Systems, 34, 13963-13974.
- [6]. Taylor, Paul. Text-to-speech synthesis. Cambridge university press, 2009.
- [7]. Dutoit, Thierry. An introduction to text-to-speech synthesis. Vol. 3. Springer Science & Business Media, 1997.
- [8]. Dutoit, Thierry. "High-quality text-to-speech synthesis: An overview." Journal Of Electrical And Electronics Engineering Australia 17, no. 1 (1997): 25-36.
- [9]. Wang, Y., Skerry-Ryan, R. J., Stanton, D., Wu, Y., Weiss, R. J., Jaitly, N., ... & Saurous, R. A. (2017). Tacotron: A fully end-to-end text-to-speech synthesis model. arXiv preprint arXiv:1703.10135, 164.

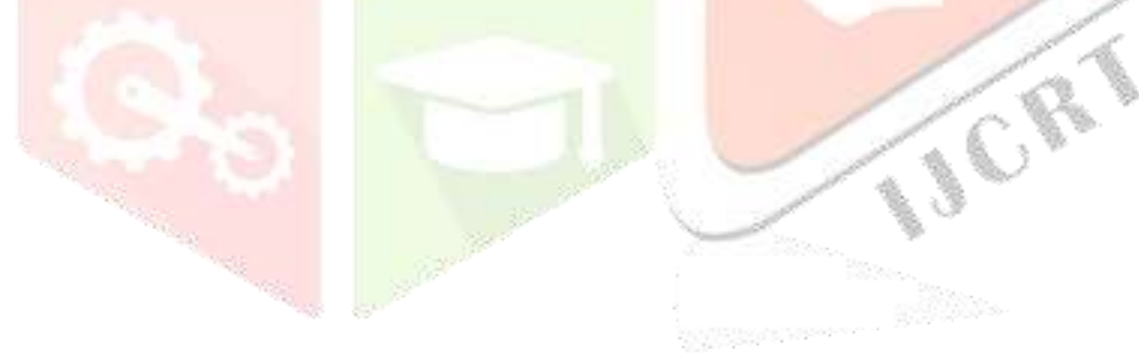